# Le logiciel **Kirpi** et son utilisation en rig chez **Superprod**

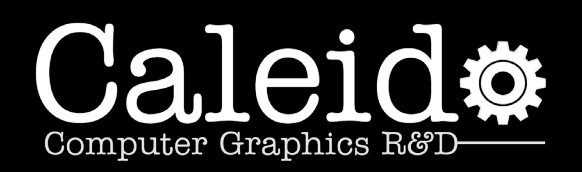

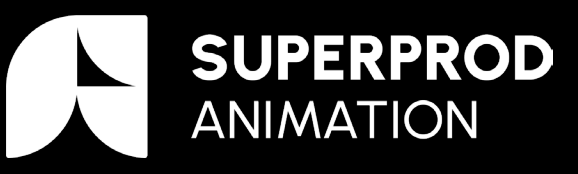

**Thierry Lauthelier** thierry.lauthelier@caleido-scop.com https://www.caleido-scop.com

**Enrico Ferraris** eferraris@superprod.net https://www.superprod.net

Présentation RADI-RAF

#### **Sommaire**

#### CALEIDO-SCOP: Présentation de **Kirpi**

- Programmation visuelle généraliste
- Intégration dans Maya
- Application à un rig S uperprod

#### Retour d'expérience de SUPERPROD

- S uperprod intro
- Présentation des besoins de S uperprod
- Pistes envisagées
- Bilan des améliorations
- Retour sur Kirpi

## Présenta tion de C a leido-scop

Domaines d'expertises Partenaires Techniques● Recherche et développement ○ Dossiers de Recherche THE A AUTODESK **FOUNDRY** ○ Logiciels commerciaux / in-house ● C onseil & Formation

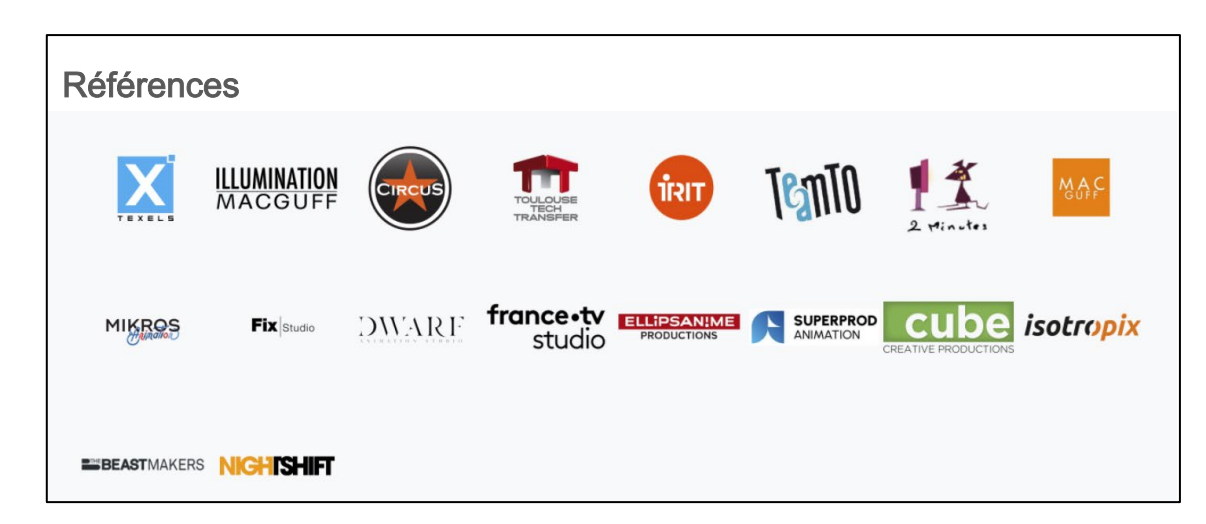

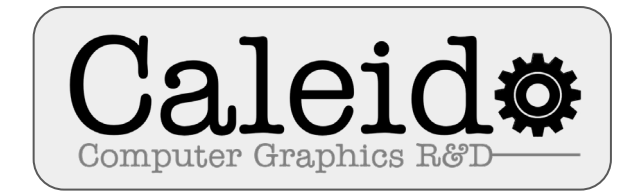

- S ociété C oopérative
- C réation en 2010
- 5 salariés (vétérans de la 3D)
- Accrédité C IR

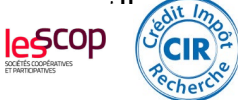

**Caleido-scop** 255 avenue de Jouques 13400 Aubagne T él. 09 53 01 73 88

https://www.caleido -scop.com

Les Besoins

- Complexité  $-+$  Budget  $\rightarrow$
- Des développements très variés avec des technologies et des logiciels différents:
	- $\circ$  IT (parc machines, comptes utilisateurs, render farm, etc.)
	- $\circ$  TD (rig, fx, pipeline, etc.)
	- $\circ$  R&D (plugins, logiciels in-house, etc.)
- Pérenniserses solutions dans le temps:
	- Indépendance vis à vis des solutions commerciales.
	- Portabilité dans le temps et entre logiciels.
- Accélérer le processus de développement (conception utilisation maintenance).
- Améliorer l'efficacité / les performances .
- Préserver le savoir-faire (confidentialité ).

L'existant

- S olutions propriétaires fermées.
	- Nécessité d'apprendre un nouveau système / langage.

○ Un environnement de développement pauvre (debug, profiling, etc.).

○ Une intégration complexe.

● Peu ou pas de:

○ C onfidentialité.

○ Portabilité.

○ Pérennité.

○ Efficacité.

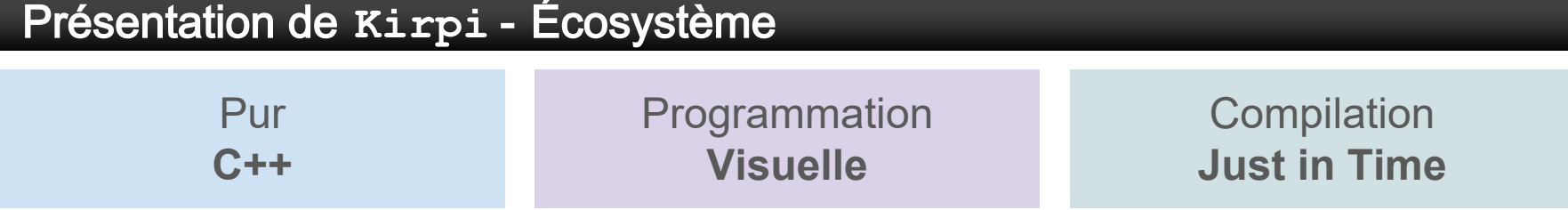

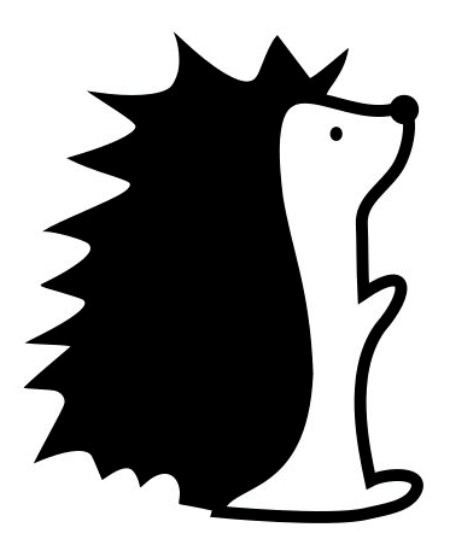

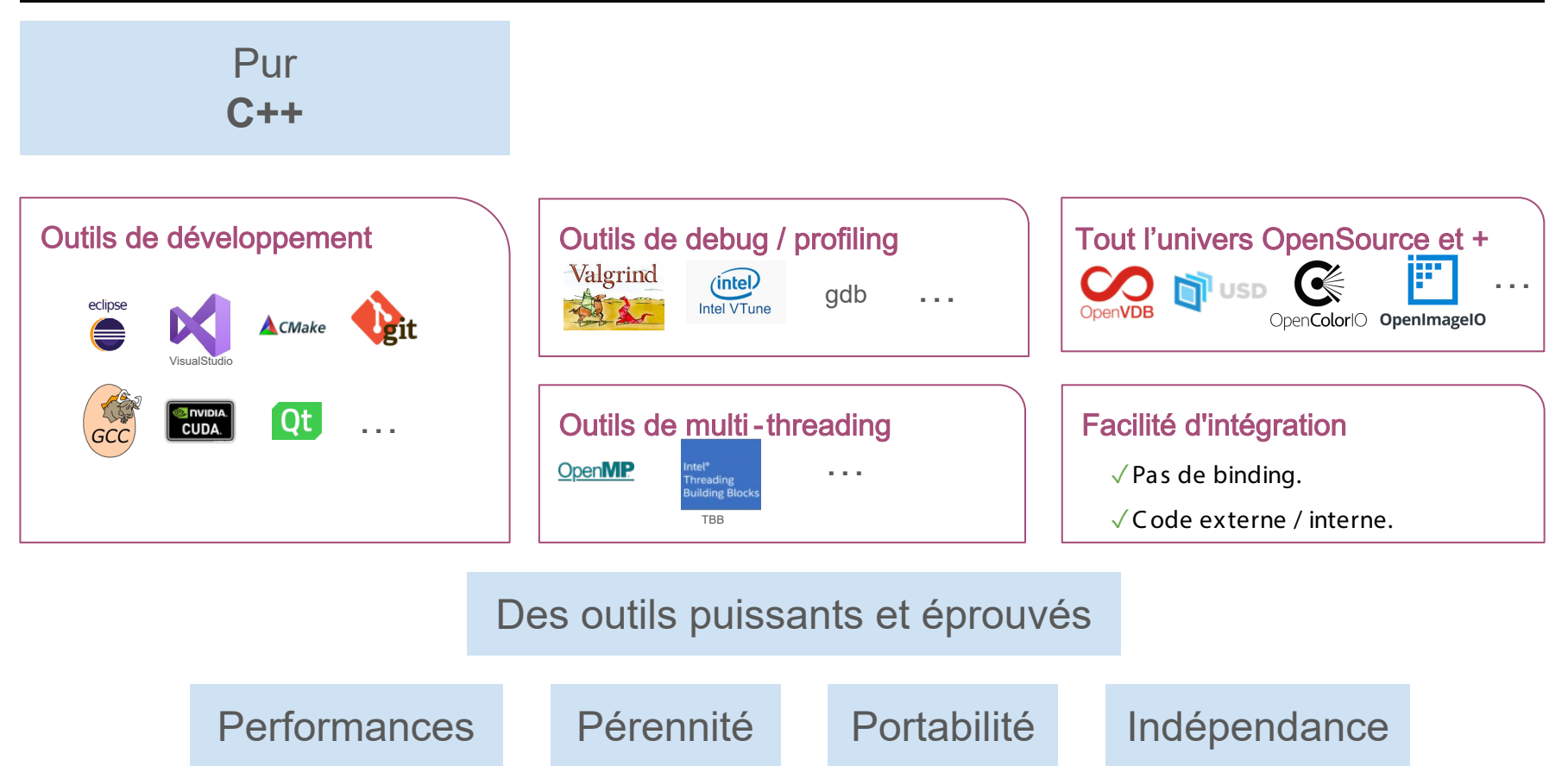

## Programmation **Visuelle**

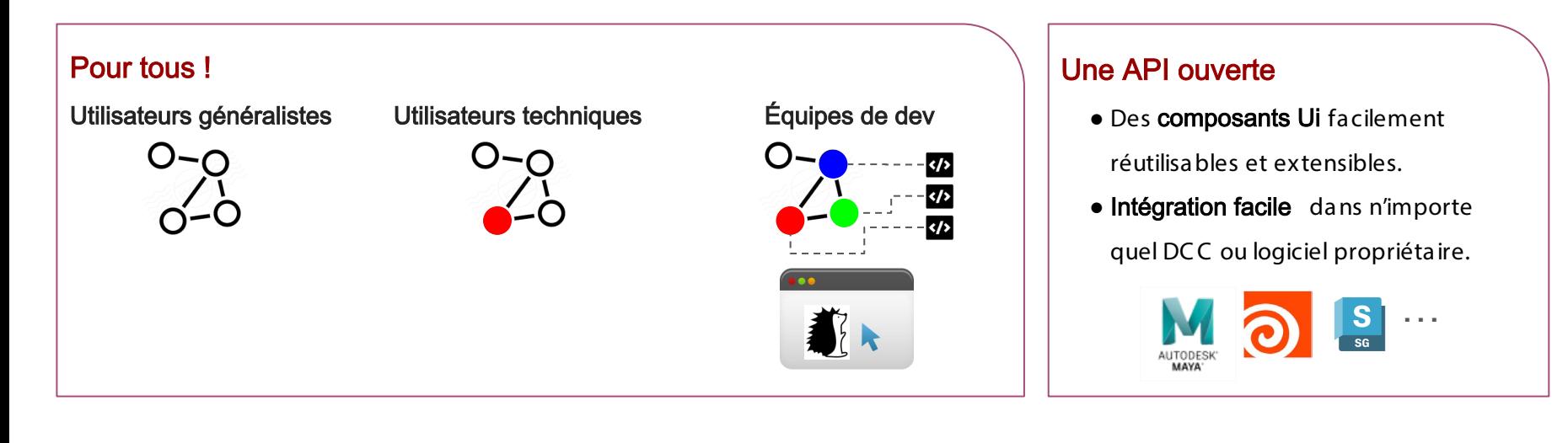

## **Généraliste**

Intégration facile

## **Compilation Just in Time**

## Ecriture / compilation à la volée

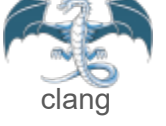

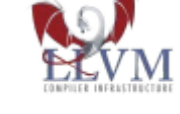

#### Optimisé pour chaque machine

- ✓pré- compilation bytecode
- $\sqrt{ }$  finalisation sur chaque architecture machine.

Noeuds de workflow puissants

✓parallel

✓vectorizer

✓if… then… else….

Prototypage rapide Inférence de types

### **Efficacité**

conception utilisation maintenance

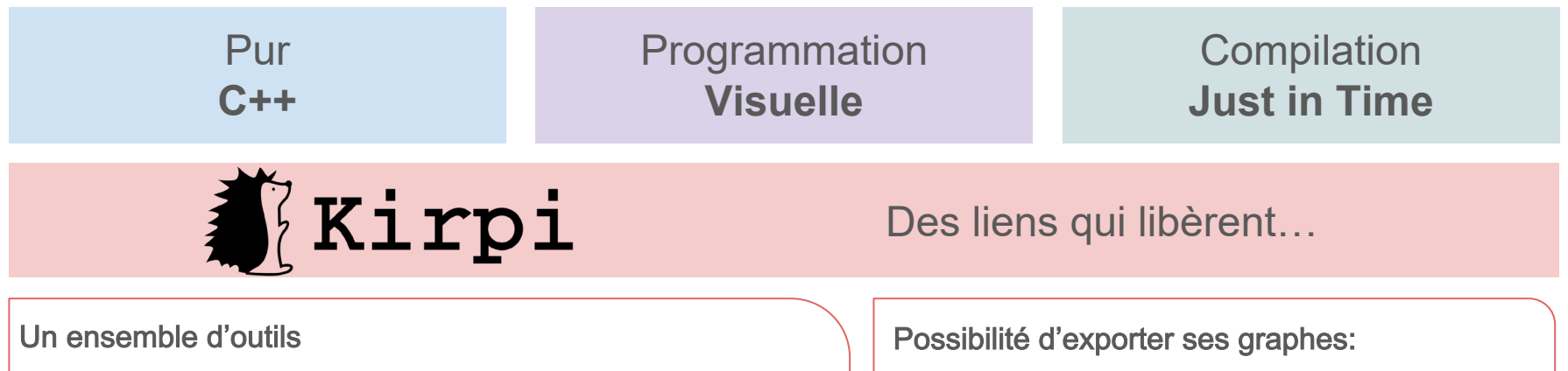

- kpedit Édition interactive de noeuds et de graphes.
- kpexec Exécution de graphes depuis la ligne de commande.
- nodegen G énération facile de noeuds depuis une librairie externe.
- en **Blackbox** (cache l'intelligence du graphe).
- en pur C++ (plus besoin de kirpi).

Une politique de licence simple:

- Besoind'une licence pour éditer des graphes.
- Pas besoinde licence pour exécuter des graphes.

#### Confidentialité Indépendance Simplicité

Présentation de **Kirpi** - Écosystème - kpedit

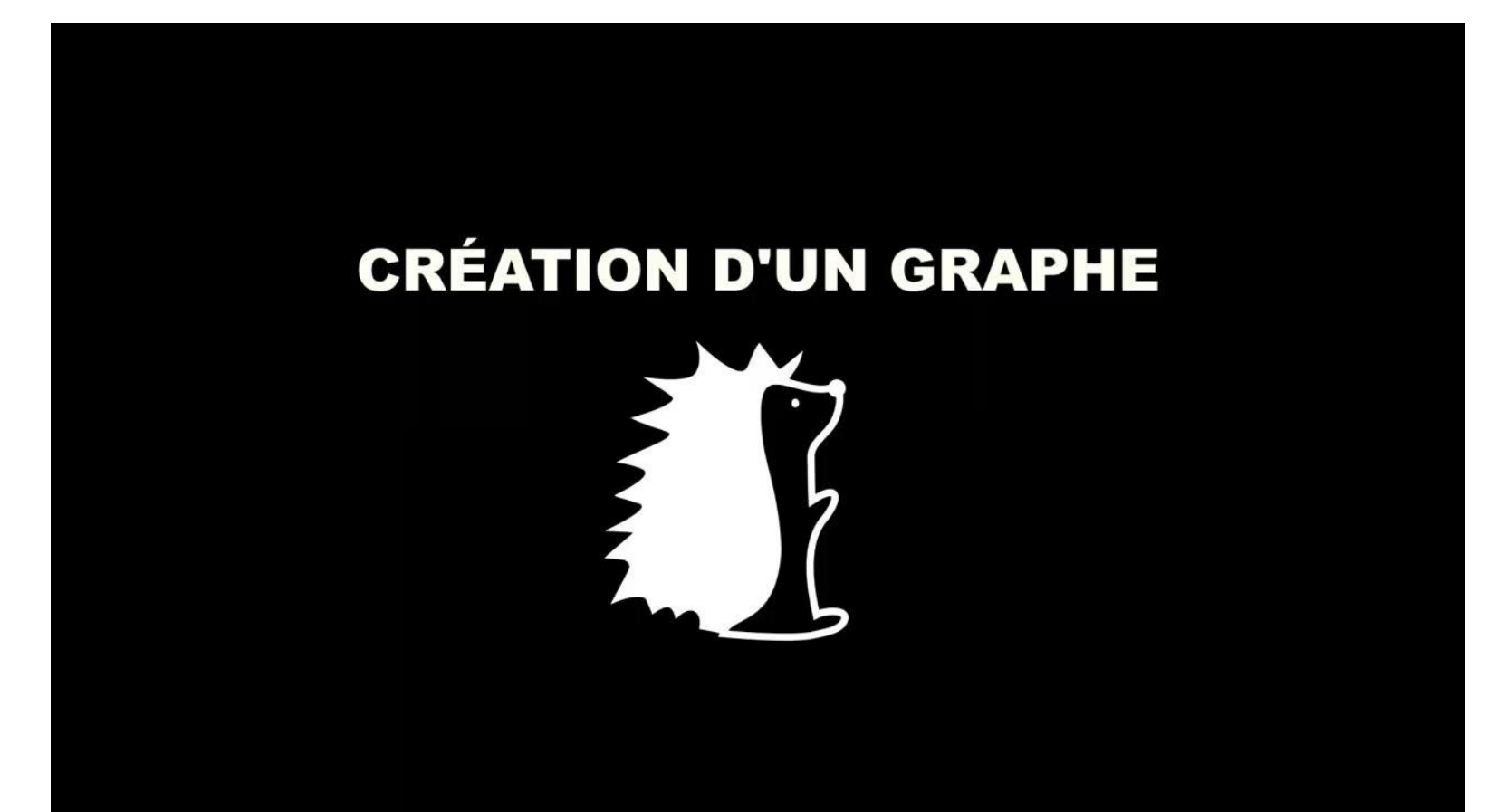

Présentation de **Kirpi** - Écosystème - kpedit

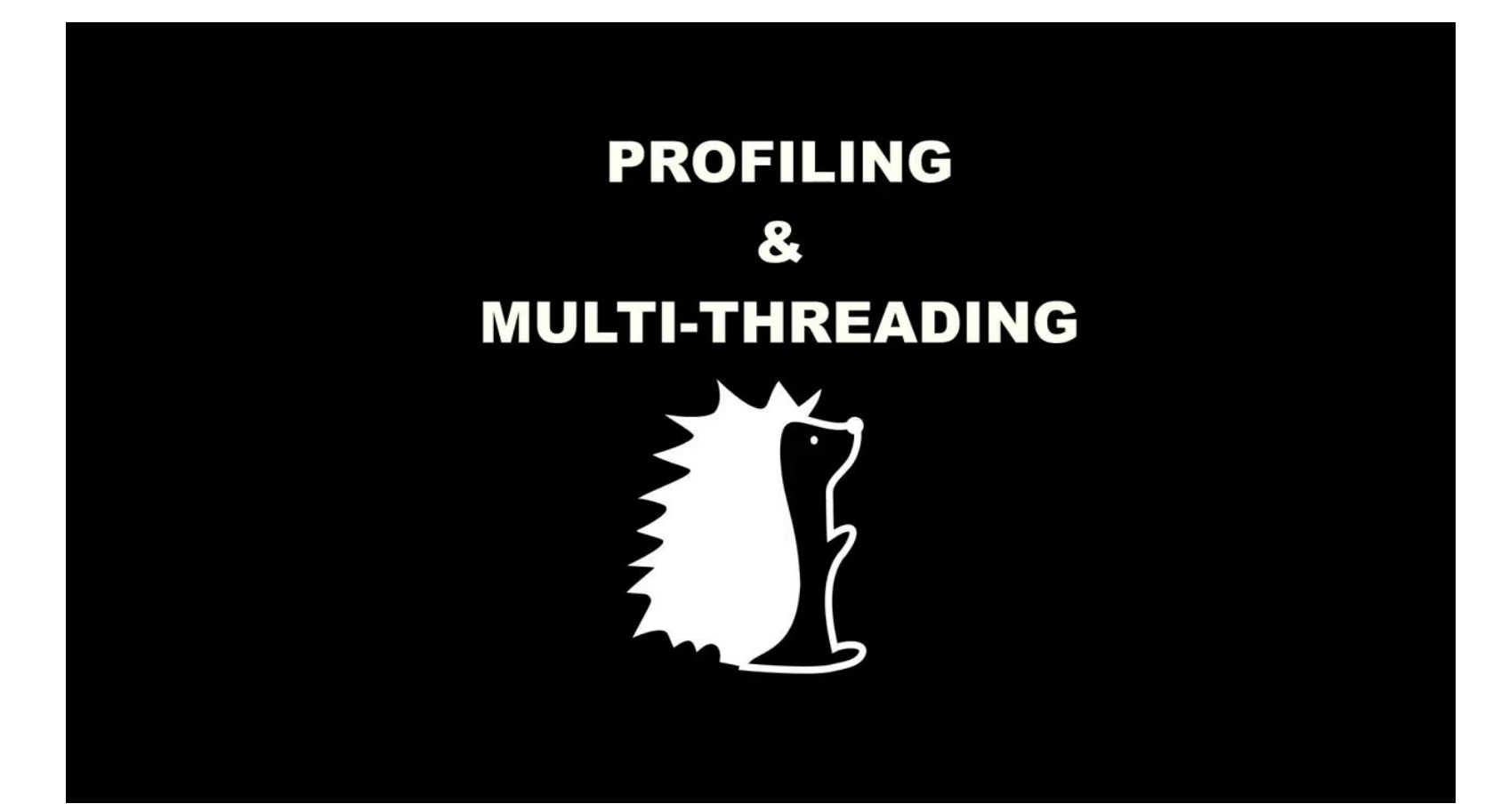

## Intégration dans Maya **©**

## **INTEGRATION DANS MAYA**

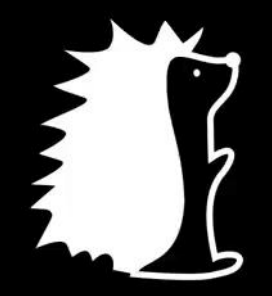

## Intégration dans Maya **©** - Exemple du rig de l'oeil

## **INTEGRATION DANS MAYA**

## **Exemple du Rig de l'oeil**

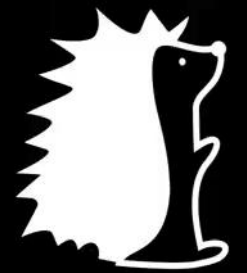

## Intégration dans Maya **©** - Exemple du rig de l'oeil

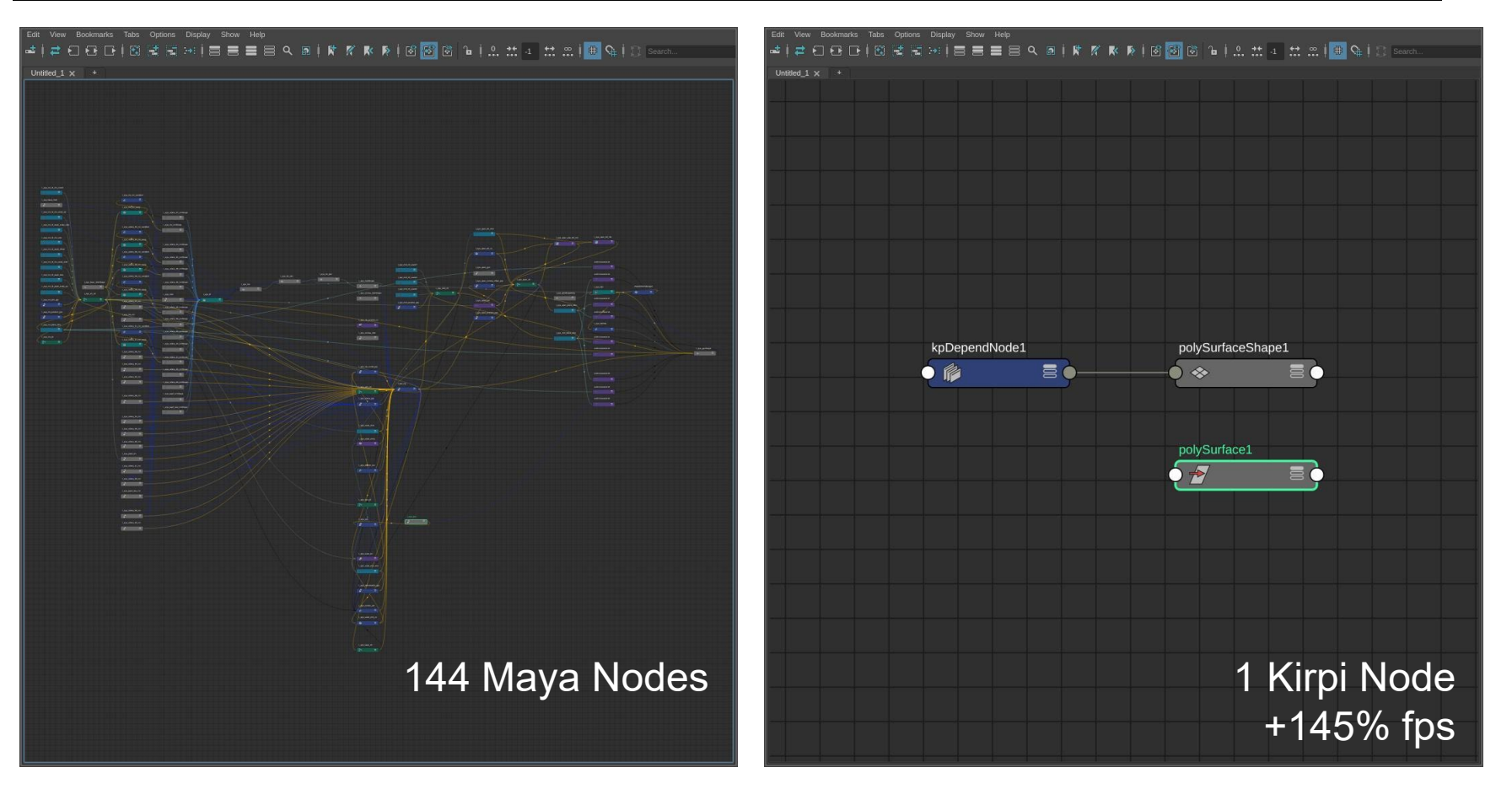

## **Kirpi** - Aller plus loin…

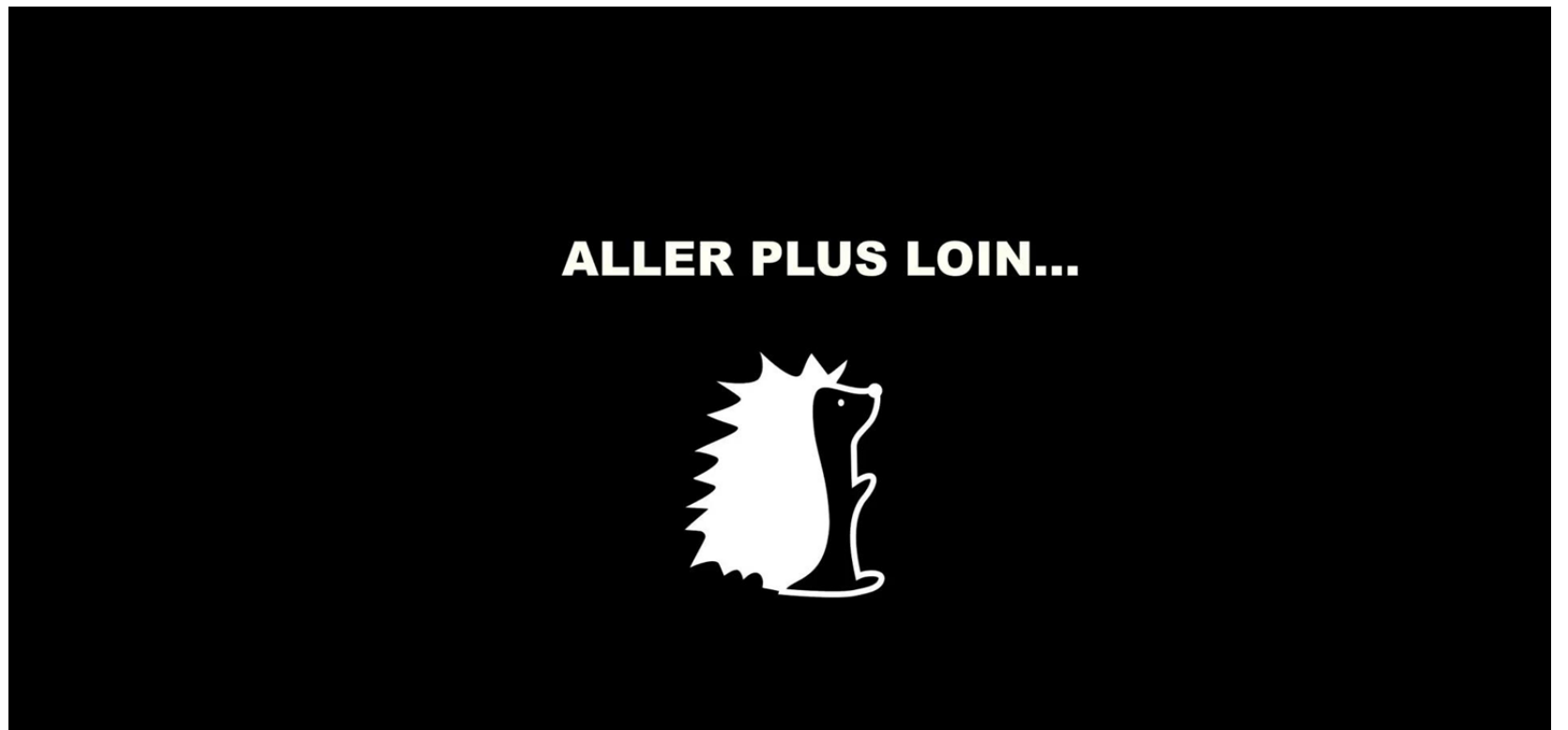

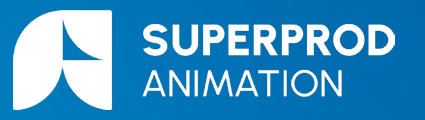

**NETFUX SERIE** 

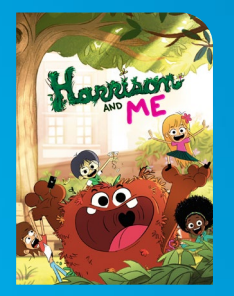

france.tv

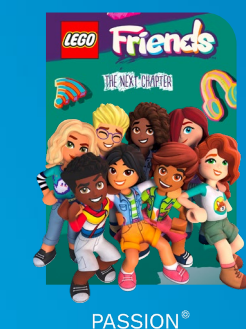

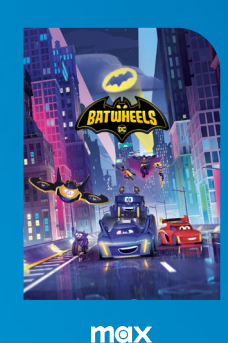

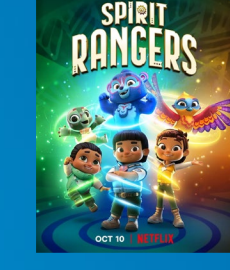

NETFLIX

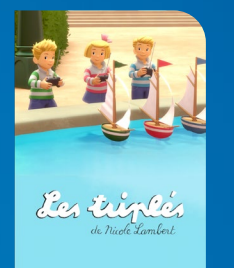

france.tv

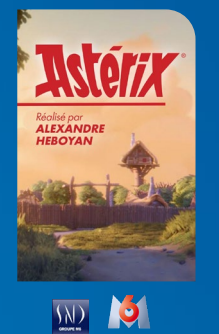

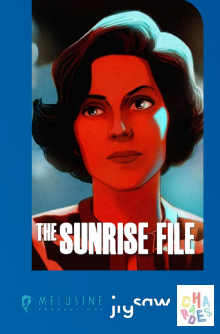

**SUPERPROD SUPERPROD FILMS ANIMATION REDMONK SUPERPROD DRAMA STUDIO SUPERIGHTS 4|4|0|H|Z SALES MUSIC** THE CO-PRODUCTION

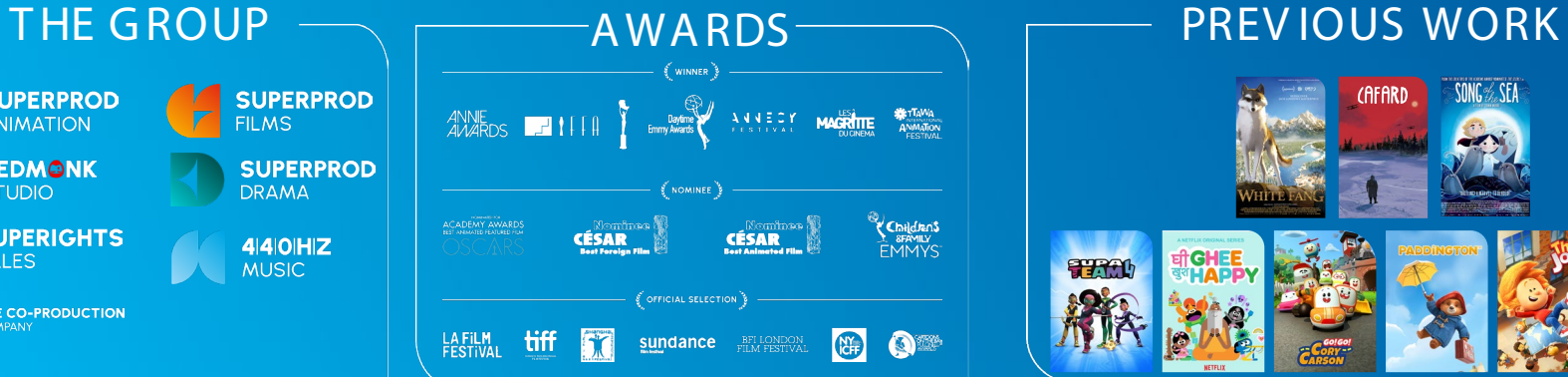

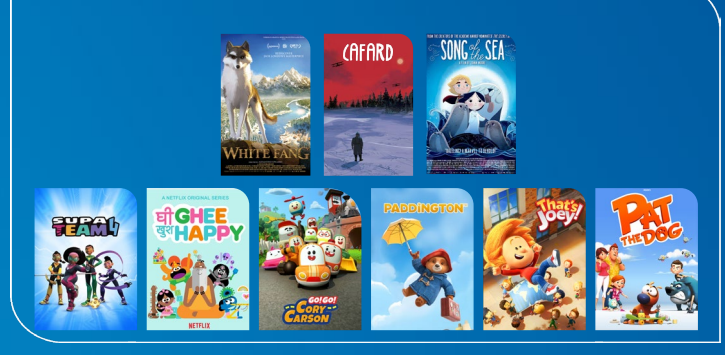

#### Introduction

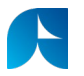

#### Besoinsde Superprod

- Amélioration des performances des rig
- S tabilisation des scènes :
	- Perte occasionnelle de la parallel evaluation
- S implification de rig
- Amélioration des déformations:
	- Meilleure propagation du scale dans les modules complexes (Bras, jambes, spine…)

#### Introduction

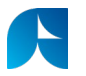

#### Besoinsde Superprod

- Amélioration des performances des rig
- S tabilisation des scènes :
	- Perte occasionnelle de la parallel evaluation
- S implification de rig
- Amélioration des déformations:
	- Meilleure propagation du scale dans les modules complexes (Bras, jambes, spine…)

#### Premier test sur matrix constraints

#### C onversion du système nodal au plug-in python

- 9 nodes par constraint
- 150 / 200 constraints par rig
- Gain de  $\sim$  1500 nodes

## Matrix Constraint en Plugin Python

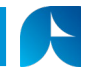

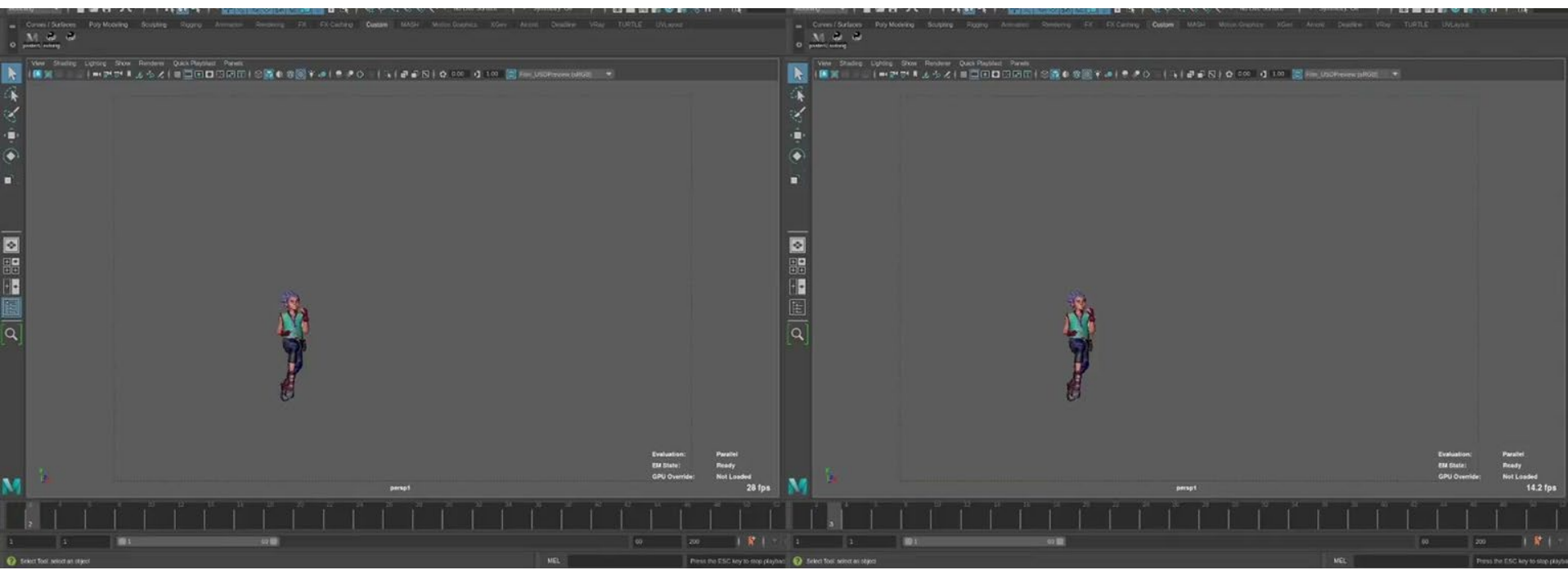

système nodal

26 fps

plugin python

14 fps

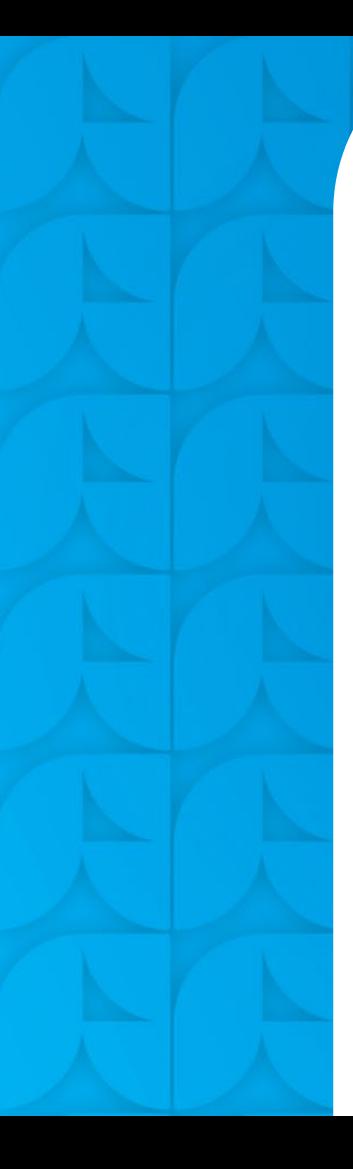

#### Introduction

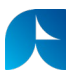

#### Besoinsde Superprod

- Amélioration des performances des rig
- S tabilisation des scènes :
	- Perte occasionnelle de la parallel evaluation
- S implification de rig
- Amélioration des déformations:
	- Meilleure propagation du scale dans les modules complexes (Bras, jambes, spine…)

#### Nouvelles pistes envisagées

#### Nodes C++

- Matrix C onstraint
- Angle Extractor
- Eyes
- Sticky Lips
- Ribbon

#### **Optimisations**

- Parallélisation des Rivets
- Parallélisation des S ticky Lips
- C ompression de la chaîne de déformation

### C ollaboration avec C aleido-scop

#### Développement des nodes C++

- Formation à Kirpi
- Définition du cahier des charges
- Partenaria t pour le développement des nodes
- T est/Debug
- Mise en production
- Feedback sur Kirpi en tant que premiers utilisateurs

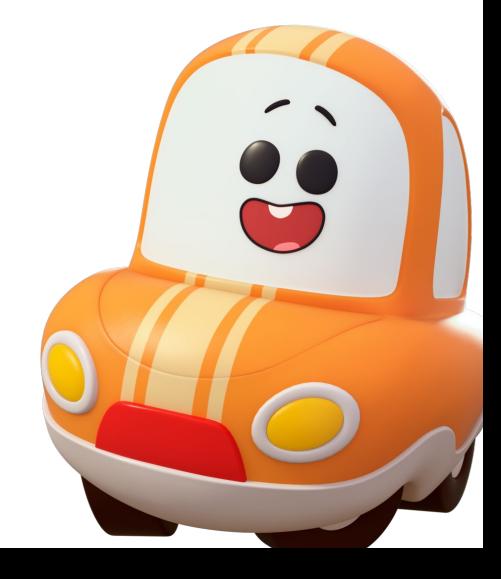

 $\mathbf{r}$ 

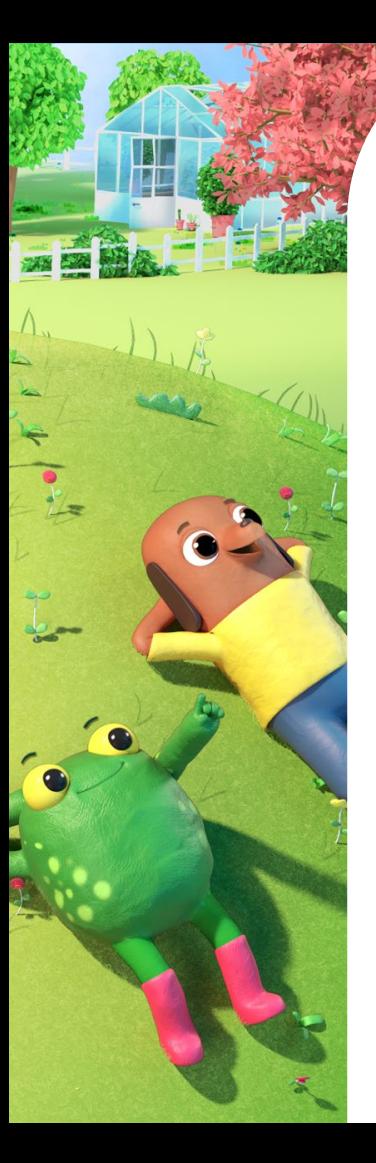

#### Bilan des développements

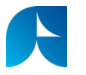

#### Gain de performances

- Des gains de performances sur
	- chaque système isolé
- Remarquable gain sur des rig complets

#### Stabilisation des scènes

#### d'animation

- On n'a plus de passage en serial
- Identification du coupable

#### Amélioration des déformations

● G estion du scale sur des chaînes complexes

#### Simplification des rig

- Réduction du nombre de nodes
- Poids des scènes
- T emps de build des modules de

l'autorig

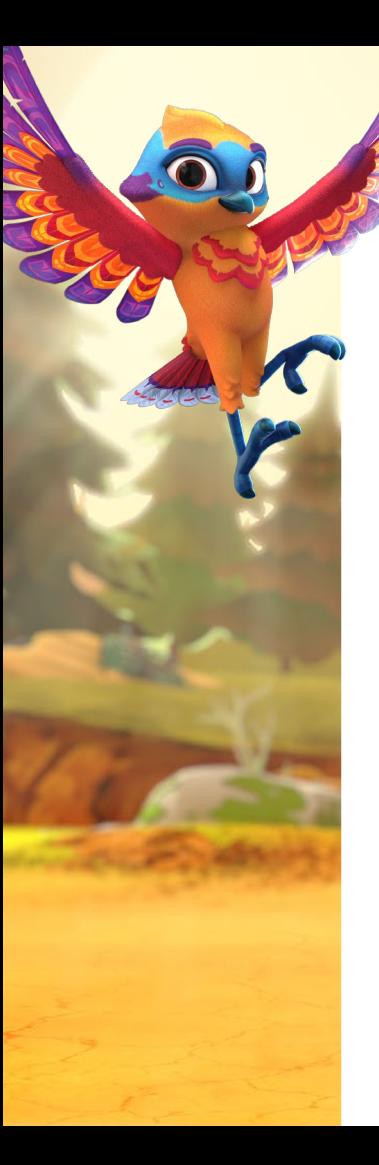

### G ain de performances isolés

#### Node C++

- Matrix C onstraint +25%
	- C omparé au node python +400%
- Angle Extractor +50%
- $\bullet$  Eyes +145%
- S ticky Lips +10%
- Ribbon (arm/leg et spine) +20%

#### Optimisations des chaînes de déformations

● G ains moyen de 25% sur un rig complet

## Before/After

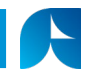

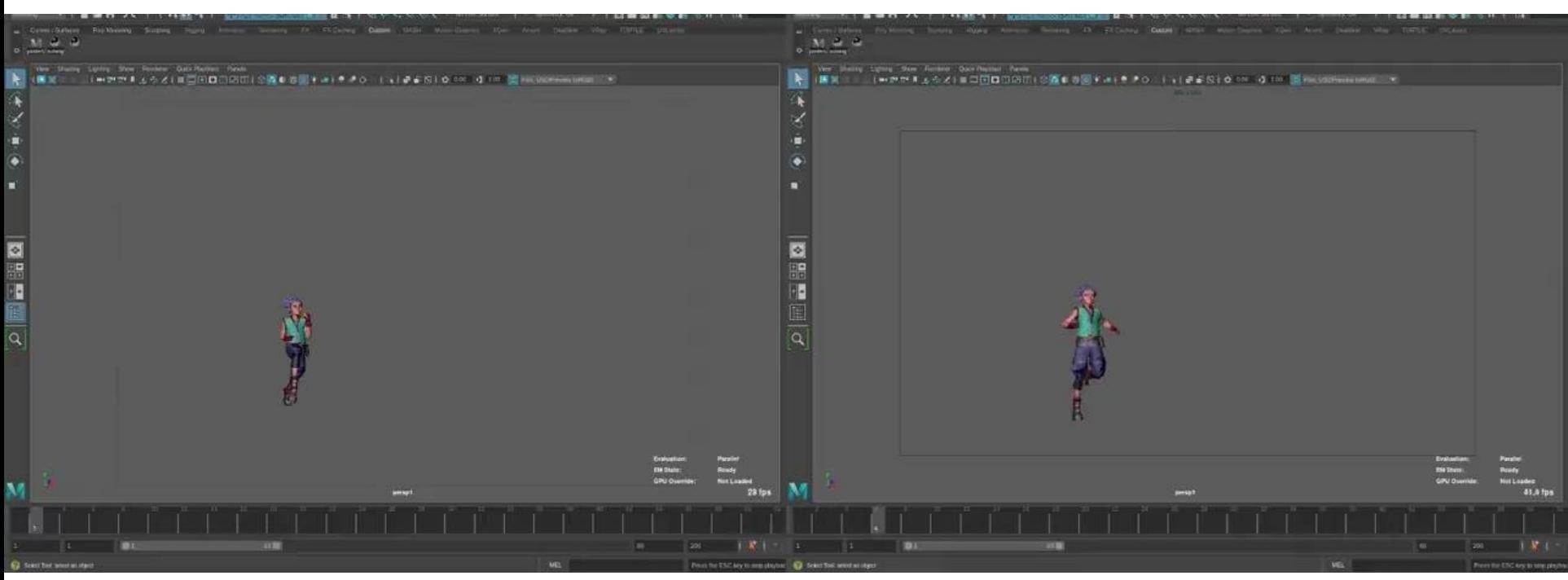

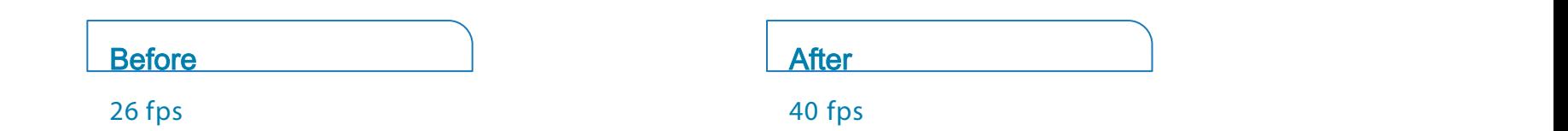

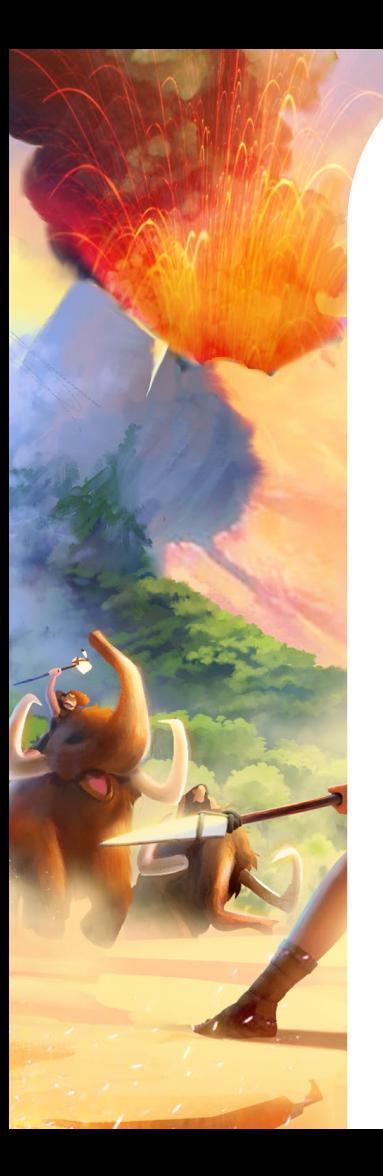

#### S tabilisation des scènes

#### Passages en serial evaluation

- On n'a plus de passages en serial sur les nouvelles séries
- Le problème a continué sur les séries utilisant les anciens rig
- Dialogue avec autodesk
- Bug du node wtaddMatrix du système nodal de la matrix constraint

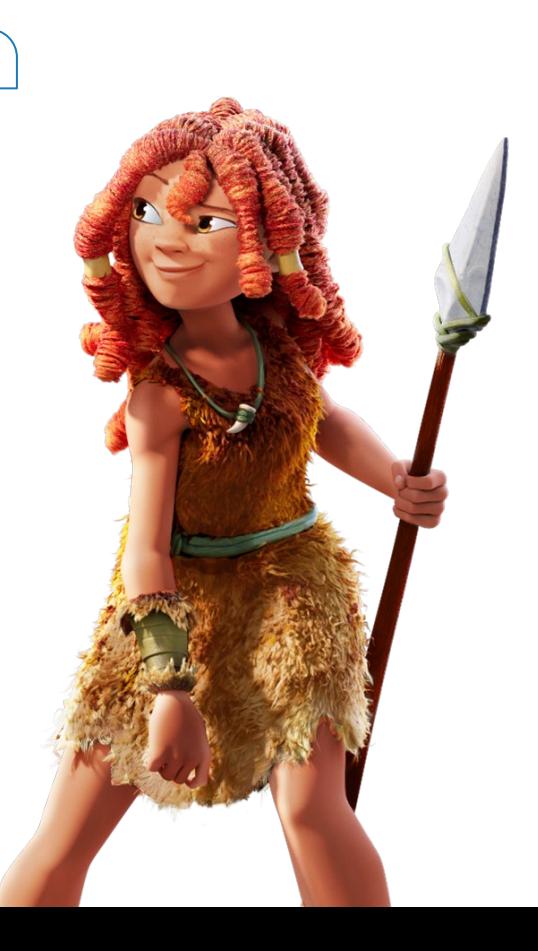

**CE** 

### Amélioration des déformations

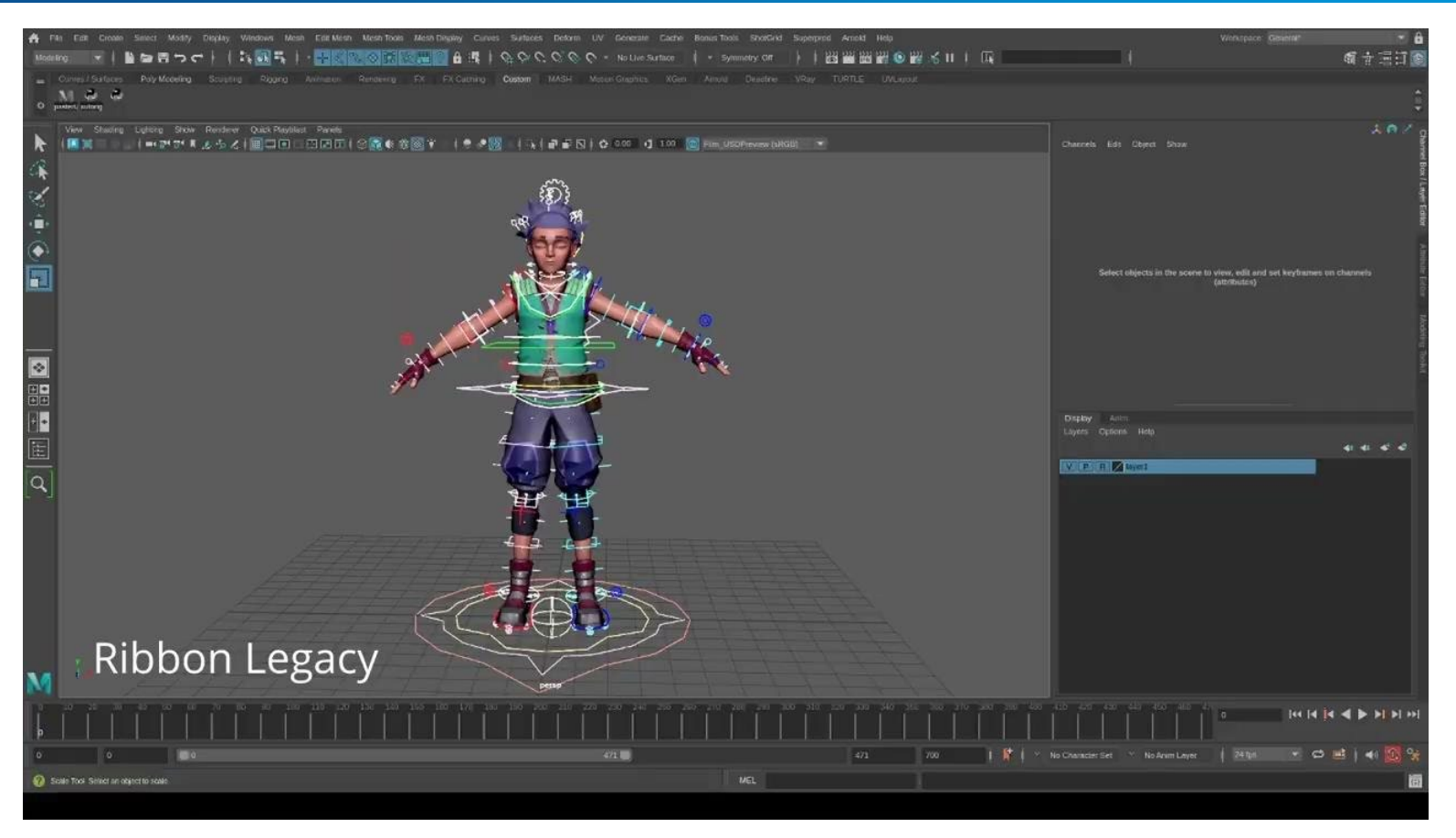

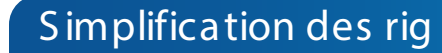

**IX** 

#### Nombre de node

- S ticky Lips 337 > 1
- Eye  $144 51$
- $\bullet$  Arm/Leg 120 ->1
- T otal 15500 -> 11500
- $\bullet \quad \sim 15 \text{ MB}$

#### Temps de build de l'autorig

- S ticky Lips 50%
- Eye 55%
- Arm/Leg 28%
- $\bullet$  ChainIK 20%

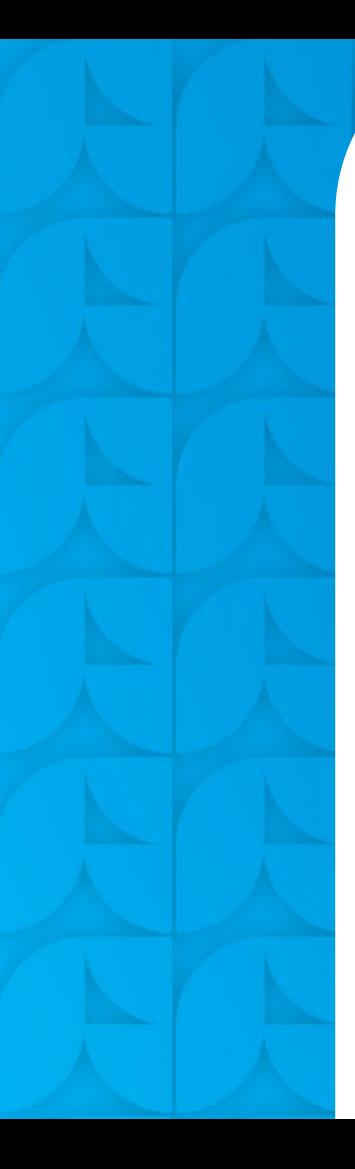

### **Conclusion**

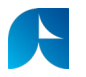

#### Retour d'utilisation de Kirpi

- G ros avantage dans le prototypage, possibilité de tester live les modifications du code ou du graph sans besoin de recompiler à l'extérieur
- Plus de facilité dans la créations de node C ++ grâce au système nodal
- Possibilité de création d'une librairie de node custom
- Flexibilité de l'output: graph kirpi, compilation node

#### **Inconvénients**

Nécessite des connaissances de  $C_{++}$ Mais en simplifiant le processus de compilation

#### Attentes pour le futur

- Une plus grande librairie de base
- Une communauté d'utilisateurs pour le partage d'expérience

# Merci ! Des Questions ?

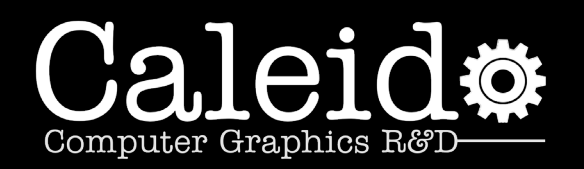

**Thierry Lauthelier** thierry.lauthelier@caleido-scop.com https://www.caleido-scop.com

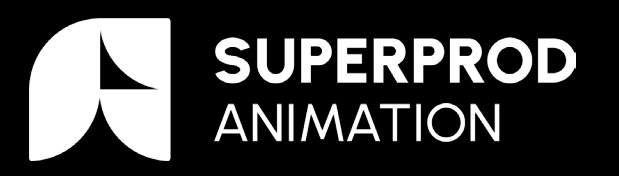

**Enrico Ferraris** eferraris@superprod.net https://www.superprod.net